information to be automatically prefilled with Salesforce data (such as names, addresses and account details).

working in. Add multiple signers, assign roles, and define the order in which a contract has to be signed.

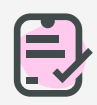

## **Complete documents even while out of the ofice**

Manage your document workflows from anywhere. You and fill and sign documents that are pending your approval even while offline. All changes made are saved in the app and automatically synced when you are back online.

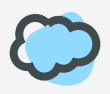

## **Automatically update Salesforce records**

Create intelligent contracts inside Salesforce and connect fillable fields with Salesforce records. Once a user has added their data, it is immediately transferred to the designated Salesforce record or used to create a new one.

Get started today and see why thousands of when sending, signing, and storing